### Основные конструкции

### Алгоритм

Алгоритм – это четко определенный план действий для исполнителя.

Свойства алгоритма

- дискретность: состоит из отдельных шагов (команд)
- понятность: должен включать только команды, известные исполнителю (входящие в СКИ)
- определенность: при одинаковых исходных данных всегда выдает один и тот же результат
- конечность: заканчивается за конечное число шагов
- массовость: может применяться многократно при различных исходных данных
- корректность: дает верное решение при любых допустимых исходных данных

### Программа

#### Программа - это

- алгоритм, записанный на каком-либо языке программирования
- набор команд для компьютера

Команда – это описание действий, которые должен выполнить компьютер.

- откуда взять исходные данные?
- что нужно с ними сделать?

Оператор – это команда языка программирования высокого уровня.

#### 1970 – язык Паскаль (Н. Вирт)

# Структура программы

- Program <имя>; {не может содержать более 65 знаков, не может совпадать с зарезир. словом не может начинаться с цифры}
- <раздел описаний> {раздел, который включает в себя описание констант, новых типов и переменных}
- Begin
- <тело программы>
- End.

#### Переменные

Переменная – это величина, имеющая имя, тип и значение. Значение переменной можно изменять во время работы программы.

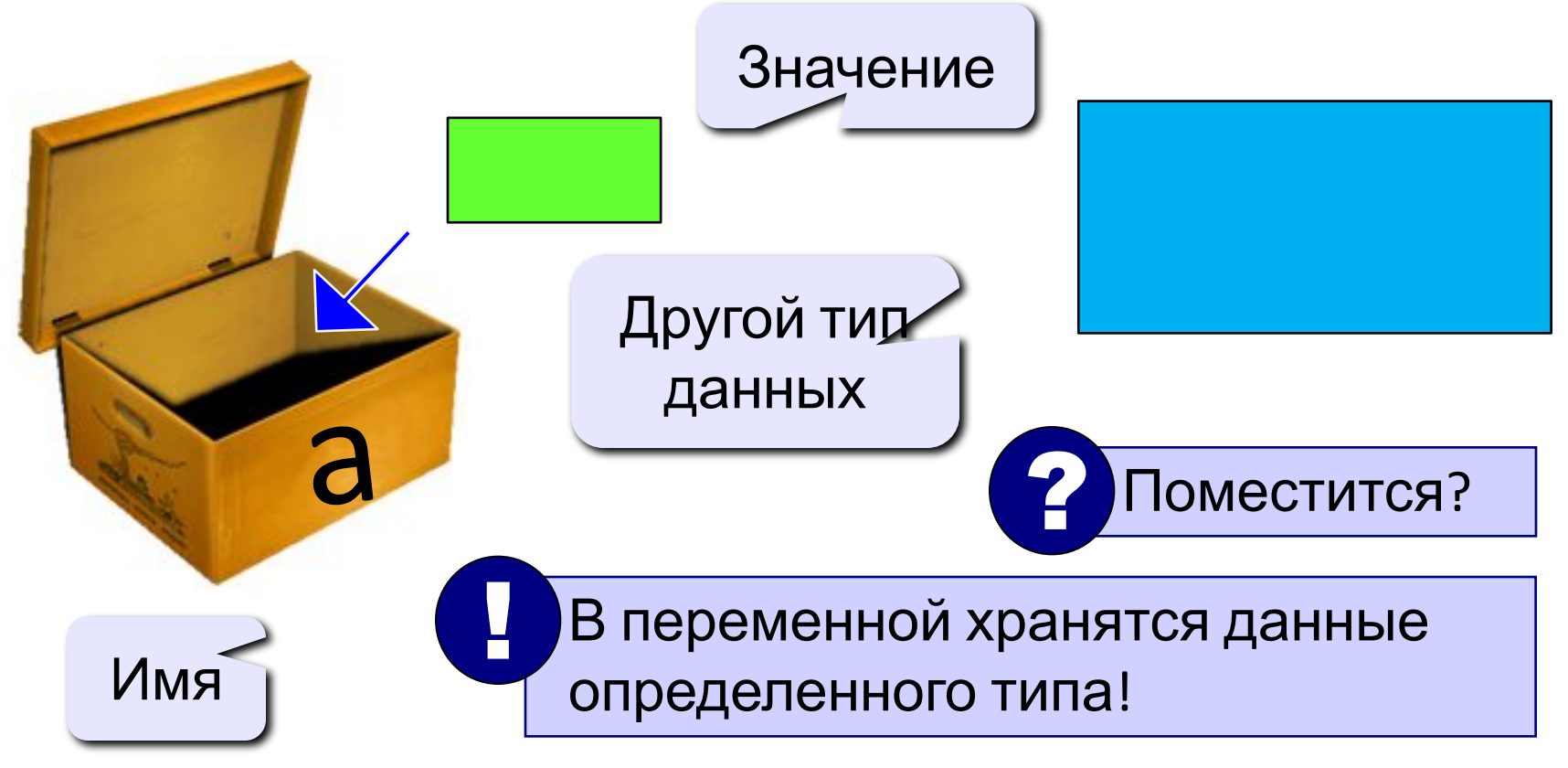

### Имена переменных

В именах МОЖНО использовать

• латинские буквы (А-Z)

заглавные и строчные буквы не различаются

• цифры

имя не может начинаться с цифры

• знак подчеркивания \_

В именах НЕЛЬЗЯ использовать

- русские буквы
- пробелы
- скобки, знаки +, =, !, ? и др.

Какие имена правильные??

R&B 4Wheel Baca "PesBarbos" TU154 AXby [QuQu] ABBA A+B

#### Переменные

#### Типы переменных:

- integer { целая }
- real { Вещественная }
- и другие...

Объявление переменных:

Выделение места в памяти

тип - целые

variable - переменная

var 
$$
[a, b, c]
$$
: integrer;

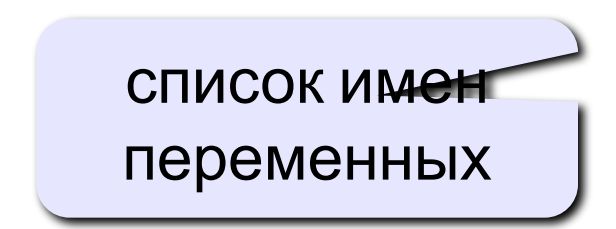

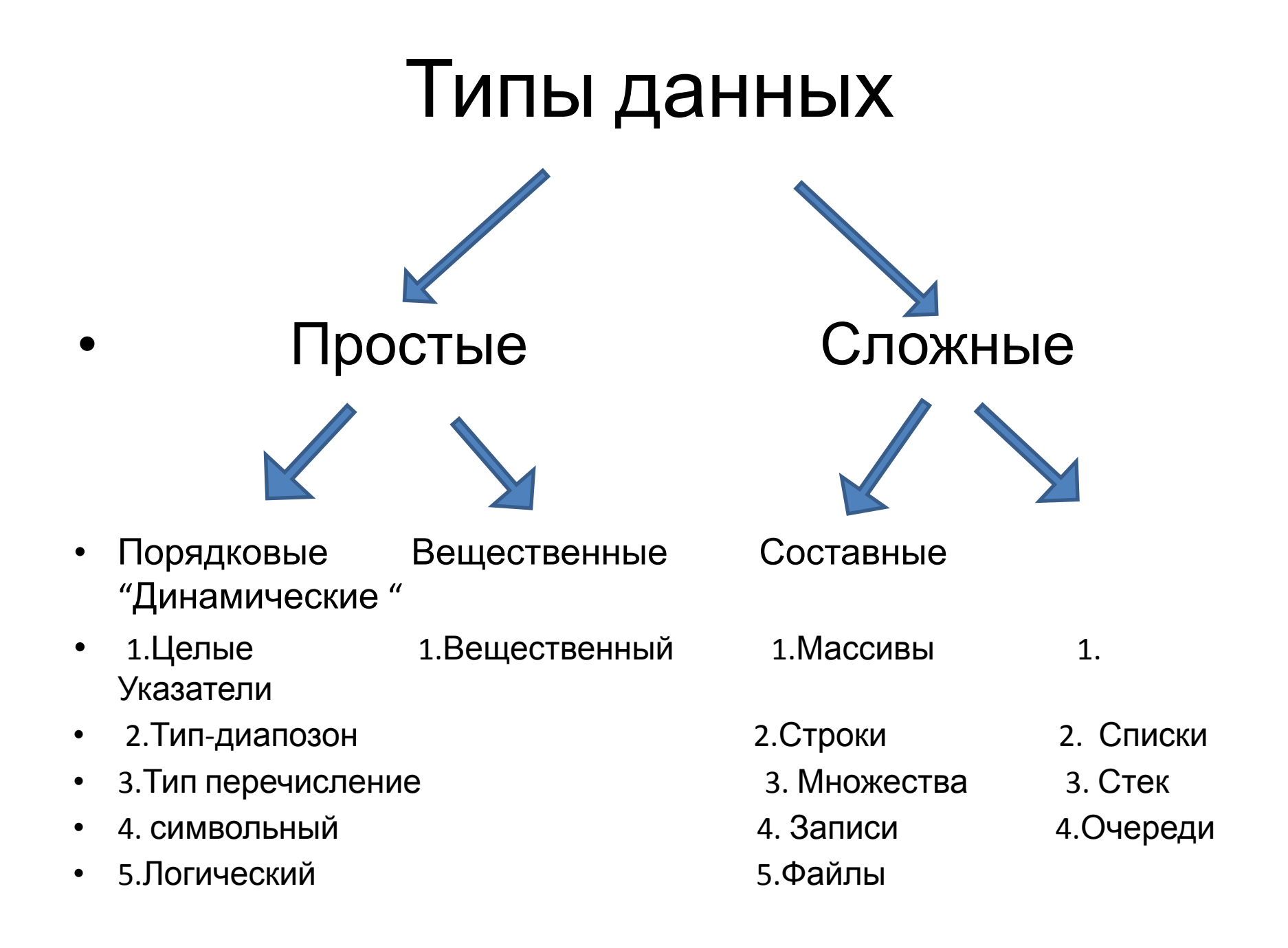

#### Как записать значение в переменную?

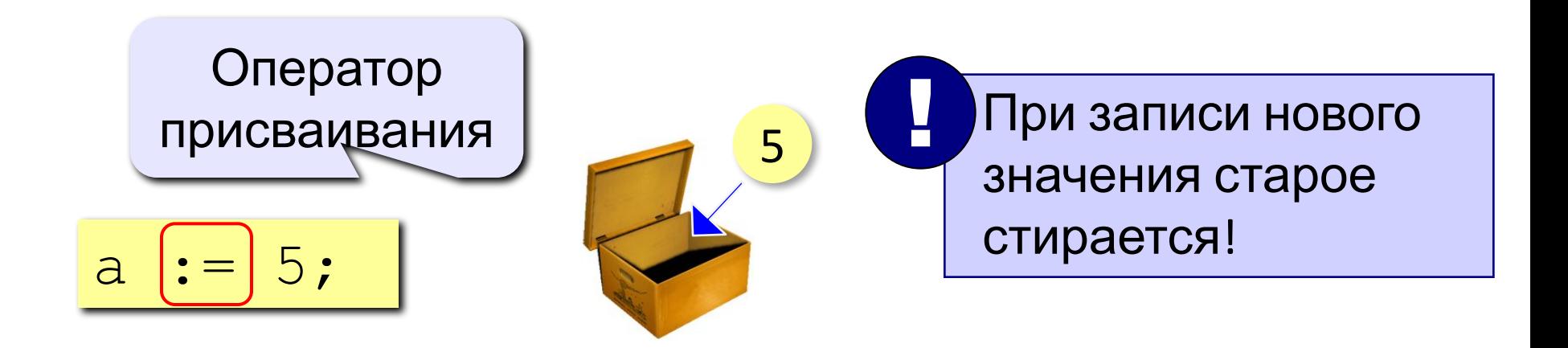

Оператор – это команда языка программирования (инструкция).

Оператор присваивания - это команда для записи нового значения в переменную.

#### Как ввести значение с клавиатуры

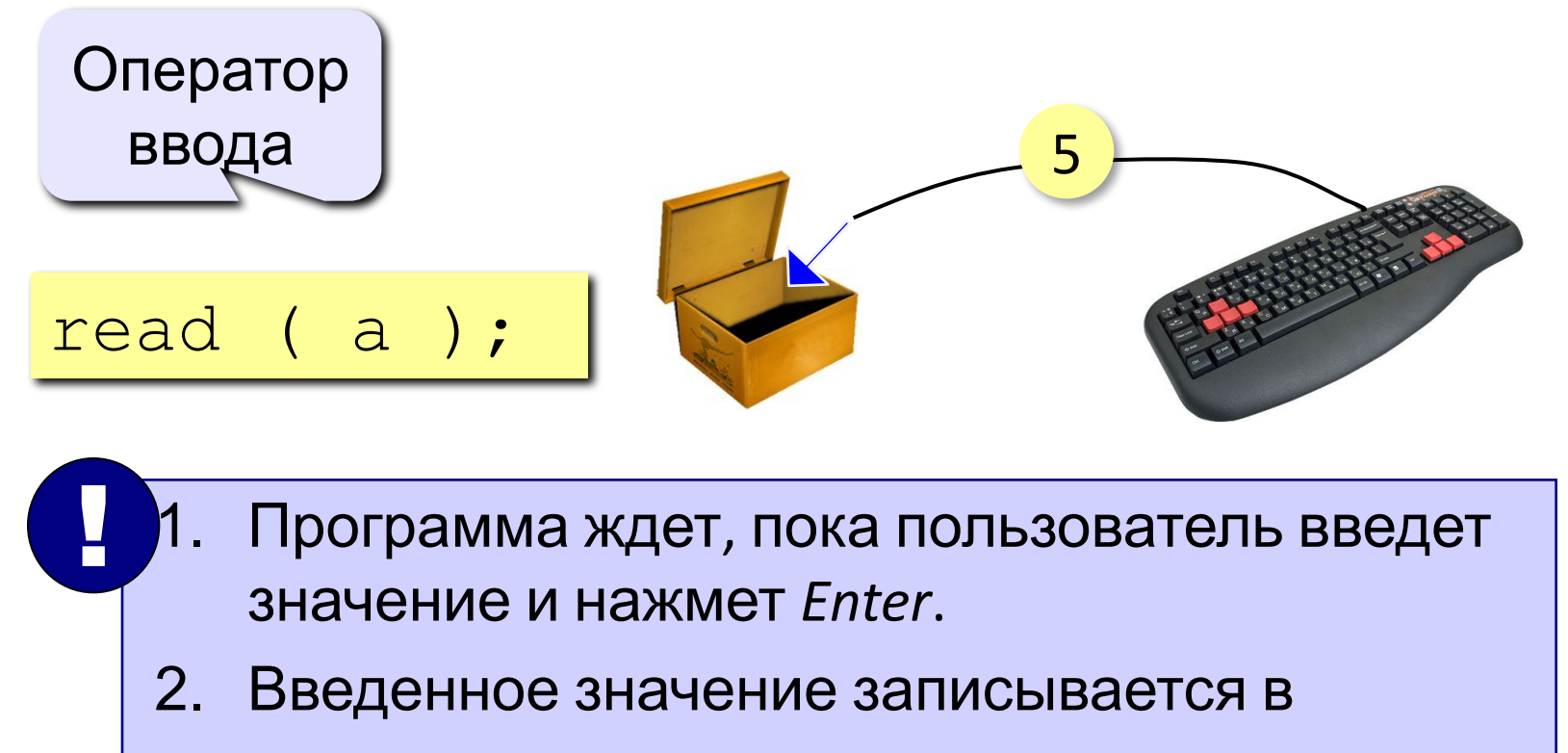

переменную а.

#### Ввод значений двух переменных

$$
\texttt{read} (\texttt{a, b});
$$

Ввод значений двух переменных (через пробел или *Enter*).

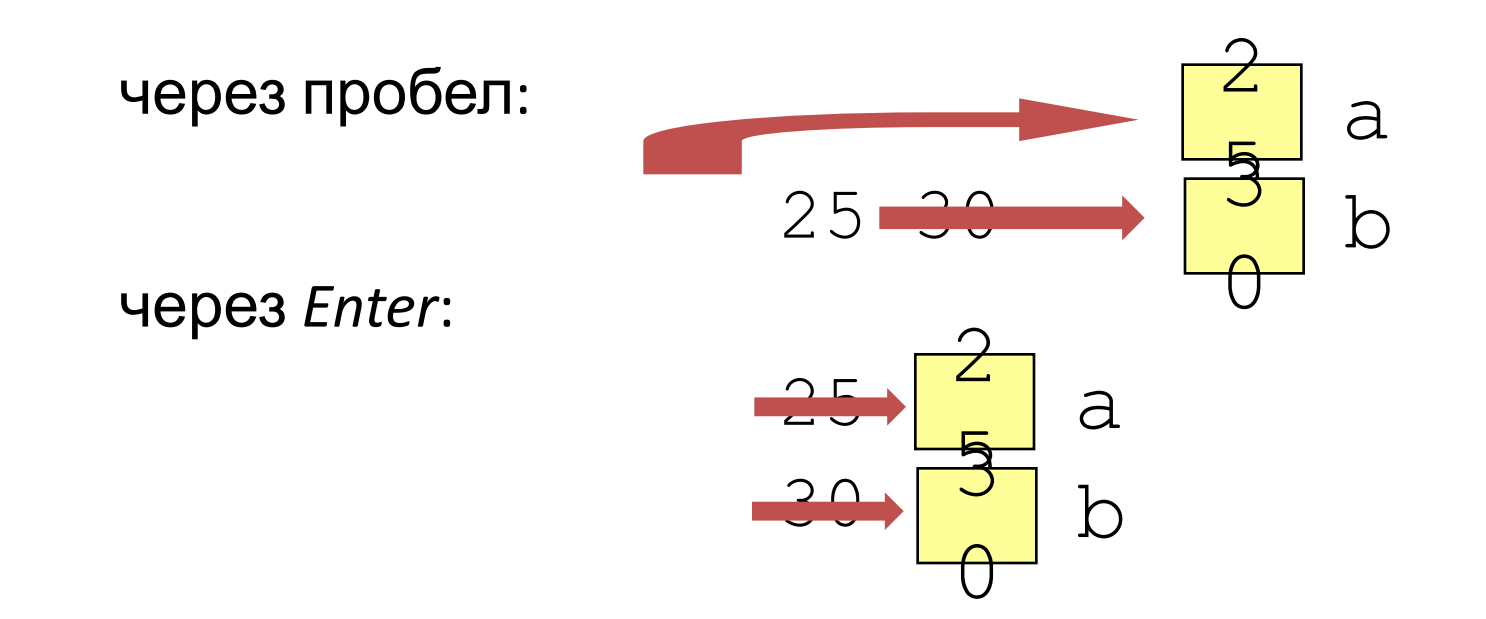

#### Оператор вывода

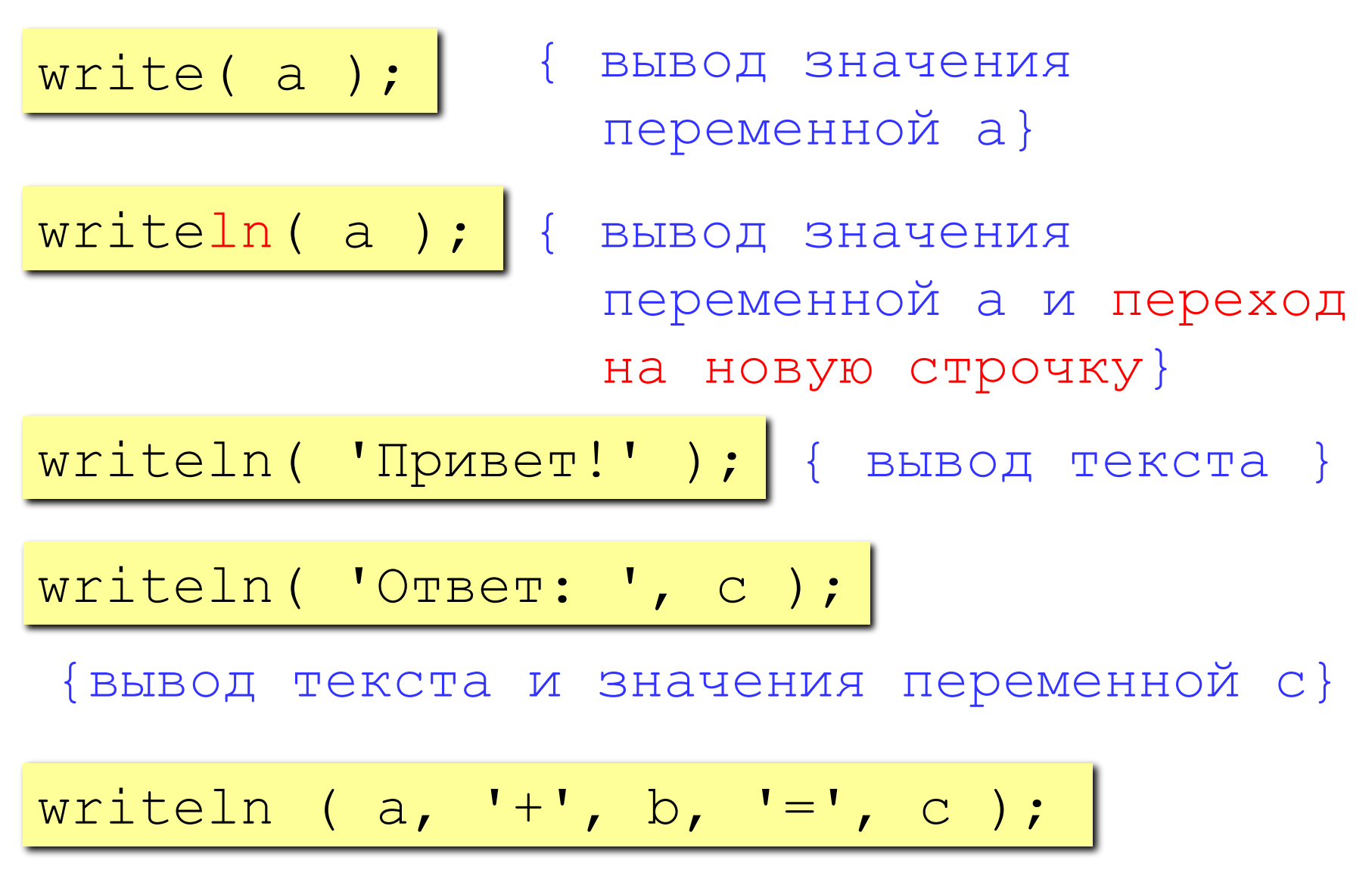

# Пример:сложение 2 чисел введенных с клавиатуры.

```
Program test;
  var a, b, c: integer;
  begin
writeln('Введите два целых числа');
    read ( a, b );
   c := a + b;
   writeln ( a, ' +', b, ' =', c) ;
  end.
```
#### Блок-схема линейного алгоритма

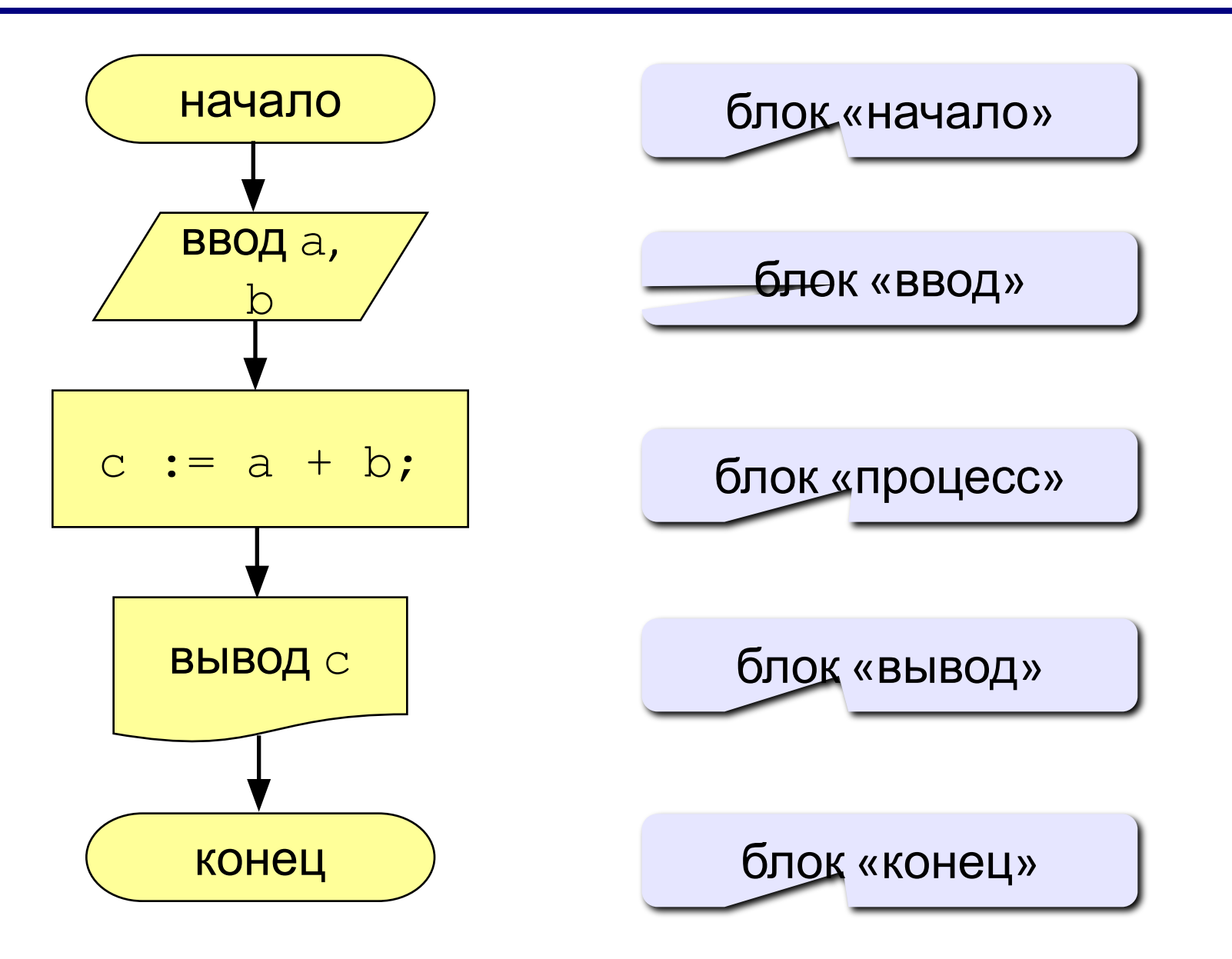

# Целые типы данных

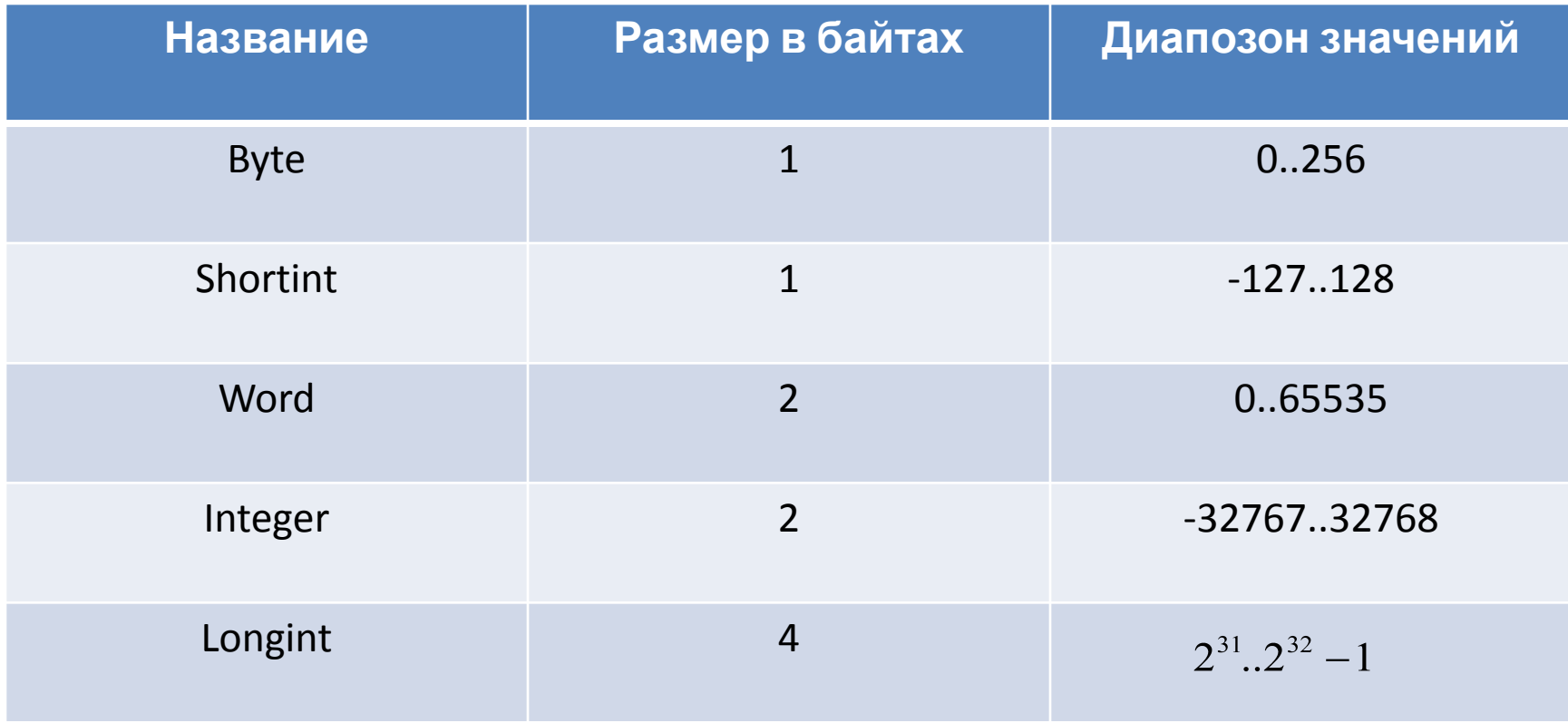

#### Операции над целыми типами

- $+$  сложение  $-$  вычитание
- \* умножение

 $div$  деление нацело (остаток отбрасывается) mod остаток от деления

```
var a, b: integer;
begin
  a := 7*3 - 4;
  a := a * 5;
  b := a div 10;
  a := a mod 10;
end.
```
#### Какие операторы неправильные?

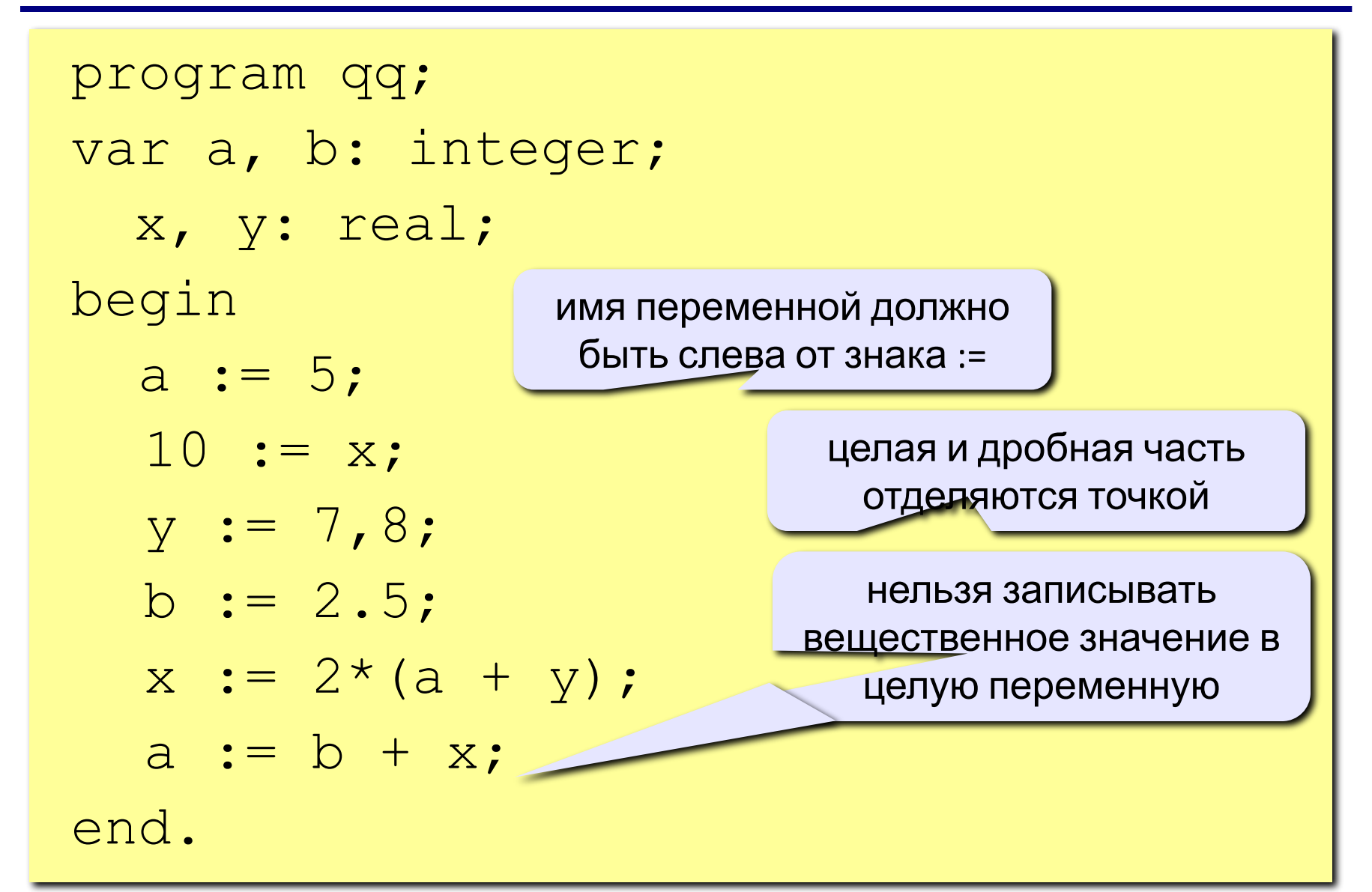

#### Порядок выполнения операций

- 1) вычисление выражений в скобках
- 2) умножение, деление, div, mod слева направо
- $3)$ сложение и вычитание слева направо

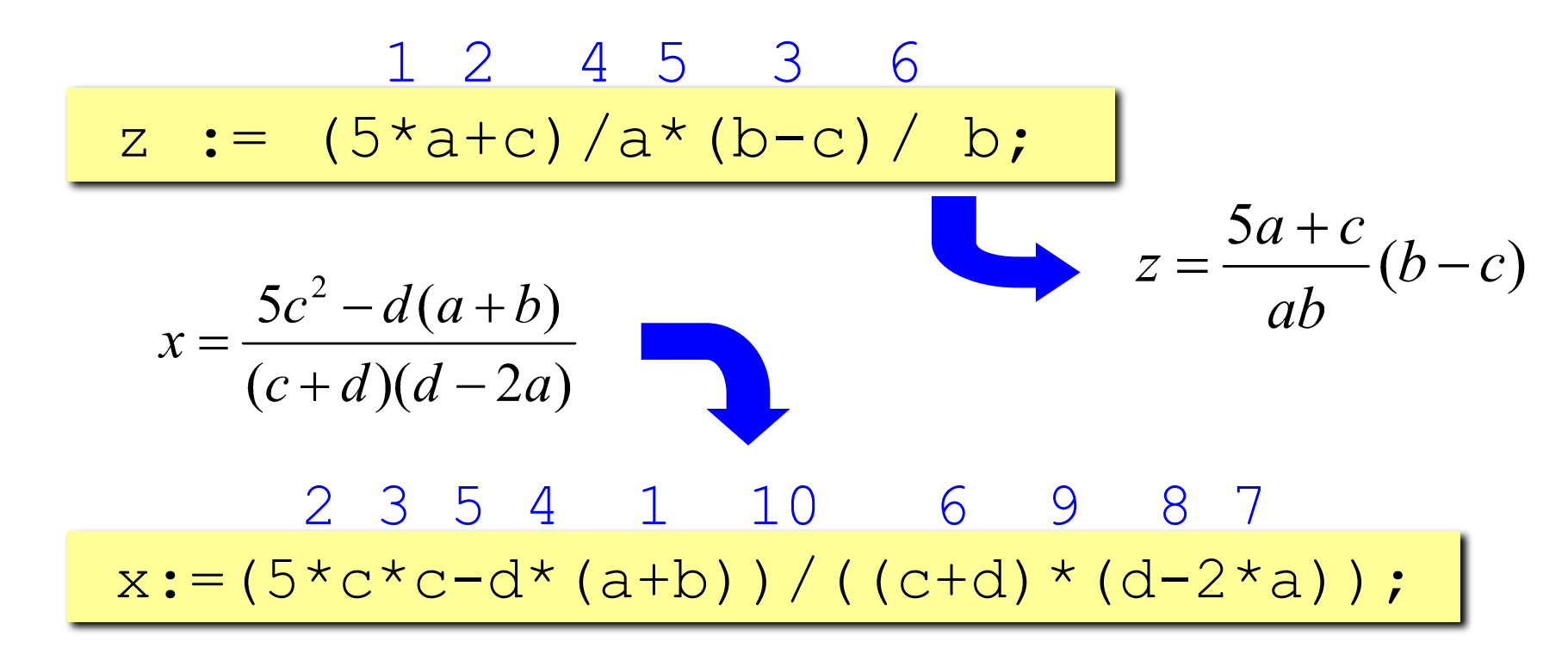

### Ручная прокрутка программы

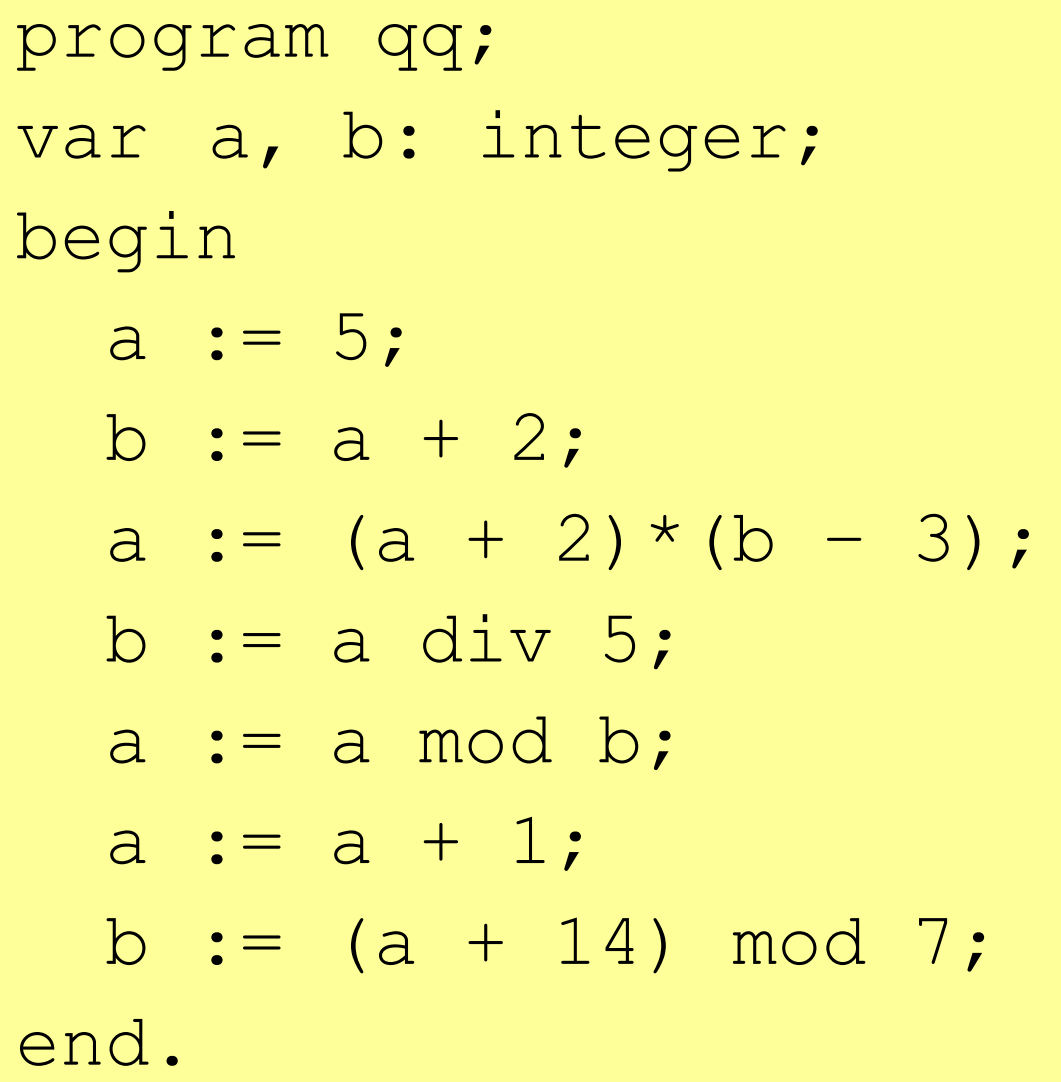

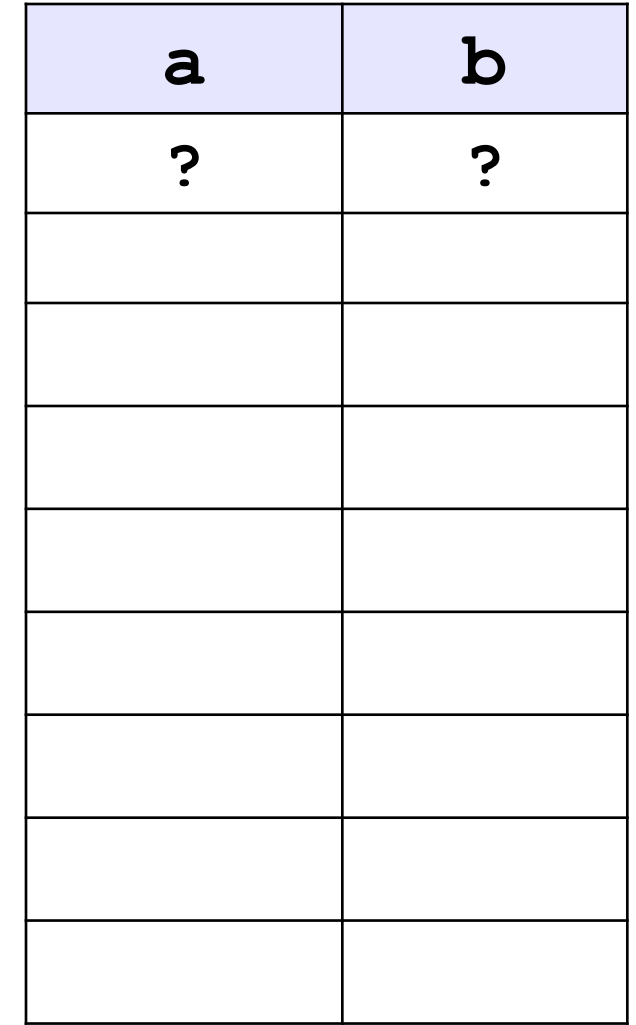

#### Вывод целых чисел

```
program qq;
var a, b: integer;
begin
  a := 15;b := 45; writeln ( a, b );
   writeln ( a:4, b:4 );
end.
                              15 45
                           1545
             символов
             на число
```
# Найти сумму чисел в двухзначном числе.

Program first; uses crt; Var a, b, c, s: integer; Clrscr; Readln(a);  $B:=a$  div 10; C: $=$ a mod 10;  $S:=b+c;$ Writeln(s); End.

# Домашнее задание

- 1. С клавиатуры вводится трехзначное число, найти сумму цифр в числе.
- 2. Карточка